# Analytic Integration of the Newton Potential over Cuboids and an Application to Fast Multipole Methods

Matthias Kirchhart · Donat Weniger

the date of receipt and acceptance should be inserted later

Abstract We present simplified formulæ for the analytic integration of the Newton potential of polynomials over boxes in two- and three-dimensional space. These are implemented in an easy-to-use  $C_{++}$  library that allows computations in arbitrary precision arithmetic which is also documented here. We describe how these results can be combined with fast multipole methods for general, non-polynomial data.

Keywords Newton potential, analytic integration, Poisson equation, C++, fast multipole methods

#### 1 Introduction

Consider the Poisson equation on the whole space:

<span id="page-0-0"></span>
$$
-\Delta u = f \quad \text{on } \mathbb{R}^{\mathcal{D}} \tag{1}
$$

where f is a compactly supported function and  $D \in \{2,3\}$ . It is well-known that a solution to this problem is given by the Newton potential. To this end, let us define the fundamental solution G:

$$
G: \mathbb{R}^{\mathcal{D}} \to \mathbb{R}, \quad \mathbf{x} \mapsto \begin{cases} \frac{1}{2\pi} \ln\left(\frac{1}{|\mathbf{x}|}\right) & \mathcal{D} = 2, \\ \frac{1}{4\pi} \frac{1}{|\mathbf{x}|} & \mathcal{D} = 3. \end{cases}
$$
(2)

Then a solution to [\(1\)](#page-0-0) – the Newton potential of  $f$  – is given by  $u = G \star f$ , that is:

$$
u(\mathbf{x}) = \int_{\mathbb{R}^D} G(\mathbf{x} - \mathbf{y}) f(\mathbf{y}) \, \mathrm{d}\mathbf{y}.\tag{3}
$$

Note that whenever  $\mathbf{x} \in \text{supp } f$  this integral is singular and standard quadrature methods become ineffective. Now suppose f would be given as a piece-wise

Applied and Computational Mathematics, RWTH Aachen University, Schinkelstraße 2, 52062 Aachen, Germany

E-mail: kirchhart@acom.rwth-aachen.de · donat.weniger@rwth-aachen.de

polynomial on axis-aligned boxes. In this case the difficulty due to the singularity can be avoided by computing this integral analytically. If moreover the orthogonal projection Pu of  $u = G * f$  onto the same space is sought, another integration needs to be carried out. In three dimensions, for example, this leads to integrals of the form:

<span id="page-1-0"></span>
$$
\iiint\limits_{Q'}\iiint\limits_{Q} \frac{x_1^{\mu_1}x_2^{\mu_2}x_3^{\mu_3}y_1^{\lambda_1}y_2^{\lambda_2}y_3^{\lambda_3}}{\sqrt{(x_1-y_1)^2+(x_2-y_2)^2+(x_3-y_3)^2}}\,dy_1dy_2dy_3dx_1dx_2dx_3\qquad(4)
$$

with arbitrary monomials in the enumerator, so  $\boldsymbol{\mu} = (\mu_1, \mu_2, \mu_3), \boldsymbol{\lambda} = (\lambda_1, \lambda_2, \lambda_3) \in$  $\mathbb{N}_0^3$  are multi-indices. The integration domains are cuboids,  $Q = \prod_1^3$  $\prod_{i=1} [a_i, b_i]$  and

 $Q'=\,\prod^3$  $i=1$  $[a'_i, b'_i]$ . Again, whenever  $Q \cap Q' \neq \emptyset$  the singularity prohibits the use of standard quadrature formulæ.

For the three-dimensional case analytical integration formulæ for [\(4\)](#page-1-0) have been presented by Hackbusch.[\[1](#page-12-0)],[\[2](#page-12-1)] His formulæ are, however, very complicated and difficult to implement because they distinguish between different cases and involve several intermediate functions. He furthermore describes difficulties from numerical cancellation in certain cases. In this work we present formulæ in terms of the artanh function, which are not only significantly simpler, but also slightly less prone to cancellation errors. In addition to Hackbusch's work, we also present the corresponding two-dimensional formulæ.

Given the availability of modern computer algebra systems one might be inclined to ask whether manually tabulated integrals as the ones in subsection [2.2](#page-2-0) are still adequate. In our experiments however we realised that these systems give formulæ that are simply over-complicated and usually fail after the second or third integration. Obtaining the simplicity and symmetry of the formulæ below is a tedious and error-prone process from which we would like to spare others.

To avoid the effect of numerical cancellation, the formulæ were implemented in a simple  $C++$  library, which performs the evaluation in arbitrary precision. We hope that this software is useful for other researchers and therefore release it as free software under the terms of the GNU Lesser General Public License, version three or later.

In numerical software, these analytic integration formulæ for the singular nearfield integrals can be combined with fast multipole methods or tree codes for the far-field computation. In case of uniform Cartesian grids, the integration results can be pre-computed once in high-precision for a single reference cell interacting with its neighbours. Because convolution commutes with translation, the results can then be reused for all other near-field interactions. This was for example used recently in a vortex method,  $[3]$  and we give a description of such a scheme at the end.

Finally, let us remark that there also exist specialised, numerical quadrature schemes for this problem, for example the well-known Duffy trick<sup>[\[4\]](#page-12-3)</sup> or hierarchical quadrature.[\[5](#page-12-4)],[\[6](#page-13-0)] These techniques have the advantage of also generalising to other integration kernels G, but are usually not exact. The software presented here can be used to obtain arbitrarily accurate reference data for testing these and other similar schemes.

#### 2 The Three-dimensional Case

# 2.1 Shape of Antiderivatives

Similar to Hackbusch, we make use of the following abbreviations:<sup>[\[1\]](#page-12-0)</sup>

$$
X := x_1 - y_1, \quad Y := x_2 - y_2, \quad Z := x_3 - y_3,\tag{5}
$$

<span id="page-2-2"></span>
$$
R := \sqrt{X^2 + Y^2 + Z^2}.\tag{6}
$$

The integral [\(4\)](#page-1-0) can be evaluated by computing the six-fold antiderivative of the integrand with respect to the coordinate directions  $x_1, x_2, x_3$ , and  $y_1, y_2, y_3$ . Once this is done, the evaluation of the integral [\(4\)](#page-1-0) amounts to evaluating the resulting function at the integration boundaries. These anti-derivatives are always of the form:

$$
F(x_1, x_2, x_3, y_1, y_2, y_3) := P_1 \frac{1}{R} + P_2 R
$$
  
+  $P_3 \operatorname{artanh}\left(\frac{X}{R}\right) + P_4 \operatorname{artanh}\left(\frac{Y}{R}\right) + P_5 \operatorname{artanh}\left(\frac{Z}{R}\right)$   
+  $P_6 \operatorname{arctan}\left(\frac{X Y}{R Z}\right) + P_7 \operatorname{arctan}\left(\frac{X Z}{R Y}\right) + P_8 \operatorname{arctan}\left(\frac{Y Z}{R X}\right),$  (7)

where  $P_i$ ,  $i = 1, ..., 8$  are certain polynomials with rational coefficients  $c_{i, \lambda, \mu} \in \mathbb{Q}$ . It turns out that integration is closed over functions  $F$  of this type: integrating  $F$ with respect to one of the coordinate directions will always yield a new function  $\widetilde{F}$  of the same shape. Interestingly, unlike in Hackbusch's formulation, there is no stand-alone polynomial term.

The P1-term always vanishes after a single integration. After integrating over  $y_1, y_2$ , and  $y_3$ , or  $x_1, x_2$ , and  $x_3$ , the polynomials  $P_3, P_4, \ldots, P_8$  will have a multiple zero whenever the corresponding artanh or arctan terms are singular. With the singularities cancelled out in this way, the overall resulting antiderivative  $F$  for the computation of [\(4\)](#page-1-0) will always be a globally continuous function.

# <span id="page-2-0"></span>2.2 Basic Integrals

We first consider the case where all but one of the  $P_i$ ,  $i = 1, ..., 8$  are zero, with the remaining polynomial  $P_i \equiv 1$ . The results for integration with respect to  $x_1$ are as follows:

<span id="page-2-1"></span>
$$
\int \frac{1}{R} \, \mathrm{d}x_1 = \operatorname{artanh}\left(\frac{X}{R}\right),\tag{8}
$$

$$
\int R \, dx_1 = \frac{1}{2} X R + \frac{1}{2} \left( Y^2 + Z^2 \right) \operatorname{artanh}\left( \frac{X}{R} \right),\tag{9}
$$

$$
\int \operatorname{artanh}\left(\frac{X}{R}\right) dx_1 = X \operatorname{artanh}\left(\frac{X}{R}\right) - R,\tag{10}
$$

$$
\int \operatorname{artanh}\left(\frac{Y}{R}\right) dx_1 = X \operatorname{artanh}\left(\frac{Y}{R}\right) + Y \operatorname{artanh}\left(\frac{X}{R}\right) - Z \operatorname{arctan}\left(\frac{Y}{R}\frac{X}{Z}\right), (11)
$$

<span id="page-3-1"></span>
$$
\int \operatorname{artanh}\left(\frac{Z}{R}\right) dx_1 = X \operatorname{artanh}\left(\frac{Z}{R}\right) + Z \operatorname{artanh}\left(\frac{X}{R}\right) - Y \operatorname{arctan}\left(\frac{Z}{R}\frac{X}{Y}\right), (12)
$$

<span id="page-3-2"></span>
$$
\int \arctan\left(\frac{X}{R}\frac{Y}{Z}\right)dx_1 = X \arctan\left(\frac{X}{R}\frac{Y}{Z}\right) + Z \operatorname{artanh}\left(\frac{Y}{R}\right),\tag{13}
$$

$$
\int \arctan\left(\frac{X}{R}\frac{Z}{Y}\right)dx_1 = X \arctan\left(\frac{X}{R}\frac{Z}{Y}\right) + Y \arctan\left(\frac{Z}{R}\right),\tag{14}
$$

<span id="page-3-0"></span>
$$
\int \arctan\left(\frac{Y}{R}\frac{Z}{X}\right)dx_1 = X \arctan\left(\frac{Y}{R}\frac{Z}{X}\right) - Y \arctan\left(\frac{Z}{R}\right) - Z \arctan\left(\frac{Y}{R}\right).
$$
\n(15)

The integration for the variables  $x_2$  and  $x_3$  are equivalent modulo slight rearrangements of  $X, Y$  and  $Z$ . For the antiderivatives with respect to  $x_2$ , one has to switch X and Y in formulæ [\(8\)](#page-2-1) to [\(15\)](#page-3-0), and adjust the differential to  $dx_2$ . Applying this rule to [\(11\)](#page-3-1) for example yields:

$$
\int \operatorname{artanh}\left(\frac{X}{R}\right) dx_2 = Y \operatorname{artanh}\left(\frac{X}{R}\right) + X \operatorname{artanh}\left(\frac{Y}{R}\right) - Z \operatorname{arctan}\left(\frac{X}{R}\frac{Y}{Z}\right). \tag{16}
$$

Analogously, for the  $x_3$  integration X and Z are switched in formulæ [\(8\)](#page-2-1) to [\(15\)](#page-3-0) and the differential is changed to  $dx_3$ .

The integrations for  $y_1$ ,  $y_2$  and  $y_3$  are also easily extracted since the artanh and arctan functions are odd. The antiderivatives with respect to  $y_i$  are therefore the same as the ones with respect to  $x_i$  multiplied by  $-1$ ,  $i \in \{1, 2, 3\}$ . Using this for the  $y_1$  integration of the term in, e.g., formula  $(12)$ , we get

$$
\int \operatorname{artanh}\left(\frac{Z}{R}\right) dy_1 = -X \operatorname{artanh}\left(\frac{Z}{R}\right) - Z \operatorname{artanh}\left(\frac{X}{R}\right) + Y \operatorname{arctan}\left(\frac{Z}{R}\frac{X}{Y}\right). \tag{17}
$$

#### 2.3 General Polynomials

We now consider the case where the polynomials  $P_i$ ,  $i = 1, ..., 8$  are non-trivial. Let us for example take the term  $P_1/R$  and look at the integration with respect to  $x_1$ . Writing  $P_1 = \sum_{\lambda,\mu} c_{1,\lambda,\mu} x^{\lambda} y^{\mu}$  one obtains:

$$
\int \frac{P_1}{R} dx_1 = \sum_{\lambda,\mu} c_{1,\lambda,\mu} x_2^{\lambda_2} x_3^{\lambda_3} y_1^{\mu_1} y_2^{\mu_2} y_3^{\mu_3} \int \frac{x_1^{\lambda_1}}{R} dx_1.
$$
 (18)

It thus suffices to consider monomials of the form  $x_1^{\lambda_1}$ . This task can be solved using integration by parts.

For example, for  $\lambda_1 = 1$  one obtains using the results of the previous section:

$$
\int \frac{x_1}{R} dx_1 = x_1 \int \frac{dx_1}{R} - \iint \frac{1}{R} dx_1 dx_1
$$
  
=  $x_1 \operatorname{artanh}\left(\frac{X}{R}\right) - \int \operatorname{artanh}\left(\frac{X}{R}\right) dx_1$   
=  $R + y_1 \operatorname{artanh}\left(\frac{X}{R}\right)$ . (19)

For the other functions  $P_i$  and coordinate directions one can proceed in an analogous fashion.

For general  $\lambda_1 \in \mathbb{N}$ , integration by parts yields mutually nested recursion relations. They are lengthy, but can be easily implemented on a computer. The complete set of recurrence relations is available as supplementary material to this article and has been implemented in the software library described below.

## 2.4 A Remark on the Area Hyperbolic Tangent

Formula [\(8\)](#page-2-1) can, up to the integration constant, be rewritten in terms of the natural logarithm as:

$$
\int \frac{1}{R} \, \mathrm{d}x_1 = \ln(X + R). \tag{20}
$$

This formula is problematic when implemented in floating point arithmetic. When evaluating the sum  $X+R$  numerical cancellation occurs whenever  $|X| \approx R$  and  $X <$ 0. The resulting error then gets further amplified by the logarithm's singularity at zero.

The formulation in terms of the area hyperbolic tangent avoids this because only the *ratio*  $X/R$  needs to be evaluated. The remaining singularity when  $|X| = R$ can be avoided in a numerical implementation by a simple check for equality or by instead implementing:

$$
\int \frac{1}{R} dx_1 \approx \operatorname{artanh}\left(\frac{X}{R}(1 - c \operatorname{eps})\right),\tag{21}
$$

where  $c > 1$  is a small constant and "eps" is the machine epsilon.

## 3 The Two-Dimensional Case

The characteristics of the integration in three dimensions are reflected in the twodimensional case. We reuse the abbreviations

$$
X := x_1 - y_1, \quad Y := x_2 - y_2,\tag{22}
$$

and note that because  $\frac{1}{2\pi} \ln \left( \frac{1}{|\mathbf{x}|} \right)$  $= -\frac{1}{4\pi} \ln(|\mathbf{x}|^2)$  it is sufficient to consider integrals of the form:

$$
\int P_1 \ln \left( X^2 + Y^2 \right) d\xi \qquad \xi \in \{x_1, x_2, y_1, y_2\}. \tag{23}
$$

The resulting antiderivatives will always be of the form:

$$
H(x_1, x_2, y_1, y_2) := P_1 \ln \left( X^2 + Y^2 \right) + P_2 \arctan \left( \frac{X}{Y} \right) + P_3 \arctan \left( \frac{Y}{X} \right) + P_4. (24)
$$

The  $P_i$ ,  $i = 1, \ldots, 4$ , are again polynomials with rational coefficients, integration is closed over functions  $H$  of this shape, and zeros in the polynomials  $P_1, P_2$  and  $P_3$  cancel out the singularities in the corresponding ln and arctan terms. The corresponding basic integrals with respect to  $x_1$  read:

$$
\int \ln\left(X^2 + Y^2\right) dx_1 = X \ln\left(X^2 + Y^2\right) - 2X - 2Y \arctan\left(\frac{Y}{X}\right),\tag{25}
$$

$$
\int \arctan\left(\frac{X}{Y}\right) dx_1 = X \arctan\left(\frac{X}{Y}\right) - \frac{Y}{2} \ln\left(X^2 + Y^2\right),\tag{26}
$$

$$
\int \arctan\left(\frac{Y}{X}\right) dx_1 = X \arctan\left(\frac{Y}{X}\right) + \frac{Y}{2} \ln\left(X^2 + Y^2\right). \tag{27}
$$

The integration for the remaining variables can be derived easily and is available with the complete set of nested recursion formulæ as supplementary material in addition to the implementation.

#### 4 Brief Overview of the C++ Library

For brevity we will describe the structure of the library for the three-dimensional case  $(D = 3)$  only. The two-dimensional implementation is completely analogous.

#### 4.1 Data Structures

Multi-indeces. These are represented in an obvious way:

template <size\_t dim> using multi\_index = std::array<size\_t,dim>;

For  $D = 3$  we choose dim==6. A single instance idx represents a pair  $(\lambda, \mu) \in \mathbb{N}_0^6$ . The first three entries idx[0], idx[1], idx[2] correspond to  $\lambda_1, \lambda_2, \lambda_3$ , and idx[3], idx[4], idx[5] correspond to  $\mu_1, \mu_2, \mu_3$ .

Polynomials. These are stored as an associative array of multi-indeces  $(\lambda, \mu)$  and corresponding coefficients  $c_{\lambda,\mu} \in \mathbb{Q}$ . In the software library, the user may specify the data type that is used to represent the coefficients as a template parameter:

template < typename number\_type , size\_t dim > class polynomial ;

One may choose double for number\_type, however this would come with a loss of precision. For exact symbolic computations it is advisable to use rational arithmetic types such as boost::multiprecision::mpq\_rational from Boost and the GNU Multiprecision Library.<sup>[1](#page-5-0)</sup>

The polynomial class allows instances to be used in an intuitive way using standard mathematical notation. The polynomial  $P = 16 x_1 y_2^3 + \frac{2}{3} x_1 x_2^2$  may for example be created as follows.

<span id="page-5-0"></span><sup>1</sup> <https://www.boost.org>, <https://gmplib.org>

```
using idx6 = multi_index < 6;
using rational = boost:: multiprecision:: mpq_rational;<br>using poly6 = polynomial <rational,6>;
                = polynomial <rational, 6>;
// Short-hands for convenience.
const poly6 x1 = poly6 ( rational (1), idx6 { 1, 0, 0, 0, 0, 0 } );
const poly6 x2 = poly6 ( rational (1), idx6 { 0, 1, 0, 0, 0, 0 } );
const poly6 x3 = poly6 ( rational (1), idx6 { 0, 0, 1, 0, 0, 0 } );
const poly6 y1 = poly6 ( rational (1), idx6 { 0, 0, 0, 1, 0, 0 } );
const poly6 y2 = poly6 ( rational (1), idx6 { 0, 0, 0, 0, 1, 0 } );
const poly6 y3 = poly6 ( rational (1), idx6 { 0, 0, 0, 0, 0, 1 } );
poly6 P = 16*x1*y2*y2*y2 + rational(2,3)*x1*x2*x2;
```
Antiderivatives. Functions of the form [\(7\)](#page-2-2) are represented as objects of type antiderivative. the two-dimensional analogue is called antiderivative2d.

```
template < typename number_type >
class antiderivative
{
public :
    // ...
    using poly6 = polynomial< number_type, 6>;
    poly6 PR , PRinv ,
          Partanh_XR , Partanh_YR , Partanh_ZR ,
          Parctan_RZ, Parctan_RY, Parctan_RX;
};
```
The poly6 members directly correspond to the  $P_i$  in equation [\(7\)](#page-2-2).

#### 4.2 Integration and Evaluation Routines

Once an antiderivative object has been created, it may be integrated arbitrarily often with respect to the different coordinates. For example, continuing with the example  $P = 16 x_1 y_2^3 + \frac{2}{3} x_1 x_2^2$ , the following code-snippet computes the indefinite integral:

$$
\iiint \iiint \frac{16 x_1 y_2^3 + \frac{2}{3} x_1 x_2^2}{\sqrt{(x_1 - y_1)^2 + (x_2 - y_2)^2 + (x_3 - y_3)^2}} \, \mathrm{d}y_1 \mathrm{d}y_2 \mathrm{d}y_3 \mathrm{d}x_1 \mathrm{d}x_2 \mathrm{d}x_3. \tag{28}
$$

antiderivative  $\langle$ rational > F; // Zero by default.  $F.PRinv = P$ ;  $// P as created above.$  $F = y1$ \_integrate(F);  $F = y2$ \_integrate(F);  $F = y3$ \_integrate(F);  $F = x1$ \_integrate(F);  $F = x2$  integrate  $(F)$ ;  $F = x3_$ integrate $(F)$ ;

The order of the integrations is arbitrary, as in the exact mathematical expression.

Once integration is complete, the resulting function F may be evaluated at arbitrary locations. This can be done using the member templates

```
template < typename number_type >
class antiderivative
{
public :
    \prime\prime .
    template < typename float_type >
    float_type eval( const std::array<number_type,6> &pos ) const;
    template < typename float_type , typename output_iterator >
    void write_summands ( const std::array <number_type ,6> &pos,
                           output_iterator out ) const ;
```
};

Passing  $(x, y) \in \mathbb{Q}^6$  will then result in an *exact* evaluation of the polynomials  $P_i$  if a rational arithmetic type is used for number\_type. Afterwards the result is converted and rounded to the closest float\_type. This is necessary because the artanh, arctan, and  $R$  terms are usually irrational numbers. The eval function then directly computes the result, whereas the write\_summands method writes the resulting eight summands to the given output iterator. This can be useful for estimating the condition number of the sum.

In continuing the example, to evaluate the resulting antiderivative at  $(x, y) =$  $(1.234, 1, 2, 3, 4, 5)$  using an accuracy of 100 decimal digits for float\_type one might use:

using float100 = boost:: multiprecision:: mpf\_float\_100; std :: cout << std :: setprecision (50) << F. eval < float100 >( { rational (1234 ,1000) , 1, 2, 3, 4, 5 } );

which outputs the first 50 digits:

```
32801.793402730158138263112227926388836137928920324. (29)
```
# 4.3 Effects of Numerical Cancellation

In his work Hackbusch considers the following example:  $[2, \, \mathrm{Section} \, 6.10]$  $[2, \, \mathrm{Section} \, 6.10]$ 

$$
I := \int_{0}^{100} \int_{0}^{1} \int_{0}^{1} \int_{0}^{1} \int_{0}^{1} \frac{dy_1 dy_2 dy_3 dx_1 dx_2 dx_3}{\sqrt{(x_1 - y_1)^2 + (x_2 - y_2)^2 + (x_3 - y_3)^2}},
$$
(30)

and mentions ill-conditioning of the resulting sum. The condition  $\kappa$  of a sum  $\sum_{k=1}^{N} a_k$  is defined as

$$
\kappa := \frac{\sum_{k=1}^{N} |a_k|}{\left| \sum_{k=1}^{N} a_k \right|}.\tag{31}
$$

As a rule of thumb, if  $\kappa = \mathcal{O}(10^m)$  for some  $m \in \mathbb{N}_0$  and the sum is evaluated using floating point arithmetic of  $n$  decimal digits accuracy, the result can be expected to have about  $n - m$  correct decimal digits. For the integral I he reported  $\kappa \approx 4.6 \times 10^8$ . He used standard double precision numbers  $(n \approx 16)$  for his computation to obtain:

$$
I \approx 181.4393098137807101011276,\tag{32}
$$

and concluded that  $I \approx 181.43931$  should be a correct rounding.

We repeated his experiment using floating point arithmetic of 100 decimal places and exact rational arithmetic for the polynomials. Due to the different formulation, we obtain a slightly smaller condition number of  $\kappa \approx 1.1 \times 10^8$ . The result should thus be accurate to about 92 decimal places. The first 50 of those are:

# $I \approx 181.43931117544219248665837073310890818752885155281,$  (33)

thereby precisely confirming Hackbusch's calculations and precision estimates.

The benefit of the new formulation alone can be seen when setting both float\_type and number\_type to double and using Rump's summation algorithm<sup>[\[7](#page-13-1)]</sup> for the involved sums. We then instead obtain  $I \approx 181.43931120...$ , giving two more accurate digits compared to Hackbusch's result. This example is implemented in the file hackbusch\_example.cpp.

# 5 Application to General Data  $f\in L^2({\mathbb R}^3)$

As an exemplary application, we briefly outline how the results of this work can be combined with a fast multipole method to obtain an efficient solver for the Poisson problem  $-\Delta u = f$  on the whole-space  $\mathbb{R}^3$ . We will assume that  $f \in L^2(\mathbb{R}^3)$ is compactly supported. For the sake of both simplicity and brevity, we only consider uniform discretisations, however extensions to adaptive schemes are certainly possible.

#### 5.1 Cartesian Grid and Approximation Spaces

For arbitrary  $\mathbf{i} = (i_1, i_2, i_3)^\top \in \mathbb{Z}^3$  we define associated cubes  $Q_{\mathbf{i}}$  of a Cartesian grid  $\Omega_h$  of mesh-size  $h > 0$ :

$$
Q_{\mathbf{i}} := [hi_1, h(i_1 + 1)] \times [hi_2, h(i_2 + 1)] \times [hi_3, h(i_3 + 1)] \qquad \forall \mathbf{i} \in \mathbb{Z}^3,
$$
 (34)

$$
\Omega_h := \bigcup \left\{ Q_{\mathbf{i}} \mid Q_{\mathbf{j}} \cap \operatorname{supp} f \neq \emptyset \,\,\forall \mathbf{j} \in \mathbb{Z}^3 \,\,\text{with } |\mathbf{i} - \mathbf{j}|_{\infty} \le 1 \right\}.
$$

The definition of  $\Omega_h$  ensures that all of its cells  $Q_i$  either intersect the support of f, or have a direct neighbour  $Q_i$  which does. The multipole method will consider near and far regions for each cell  $Q_i \subset \Omega_h$ :

$$
\text{Near}(Q_{\mathbf{i}}) := \bigcup \{ Q_{\mathbf{j}} \subset \Omega_h \mid |\mathbf{i} - \mathbf{j}|_{\infty} \le 1 \},\tag{36}
$$

$$
Far(Q_i) := \mathbb{R}^3 \setminus \text{Near}(Q_i). \tag{37}
$$

On the mesh  $\Omega_h$  we employ spaces of piece-wise polynomials:

$$
V_h^n(\Omega_h) := \left\{ v_h \in L^2(\Omega_h) \mid v_h|_{Q_{\mathbf{i}}} \in \mathbb{P}_n \,\,\forall Q_{\mathbf{i}} \subset \Omega_h \right\}, \qquad n \in \mathbb{N} \tag{38}
$$

where  $\mathbb{P}_n$  is the space of all polynomials of total degree  $n-1$  or less. Because we do not enforce continuity between the individual cells, orthonormal Legendre polynomials  $b_k, k \in \{1, ..., K := \dim V_h^n(\Omega_h)\}\)$  can be used as a basis for these spaces. The following definition of index sets then is useful:

$$
idx(Q_i) := \{k \mid \text{supp } b_k = Q_i\}.
$$
\n
$$
(39)
$$

# 5.2 Polynomial Approximation of f

It is then straight forward to compute the  $L^2(\Omega_h)$ -projection  $f_h$  of f. For  $n \geq 2$ the following error bound is standard:<sup>[\[8](#page-13-2)]</sup>

$$
||f - f_h||_{H^{-2}(\mathbb{R}^3)} \le C(n)h^{s+2}||f||_{H^s(\Omega_h)} \qquad 0 \le s \le n,
$$
 (40)

<span id="page-9-0"></span>
$$
f_h := \sum_{k=1}^{K} \underbrace{\left(\int_{\mathbb{R}^3} b_k(\mathbf{x}) f(\mathbf{x}) \, \mathrm{d}\mathbf{x}\right)}_{=:c_k} b_k,\tag{41}
$$

where we implicitly extended  $f_h$  by zero outside  $\Omega_h$  and used that  $f_h \equiv 0$  on the boundary cells of  $\Omega_h$ . By the continuity of the Newton potential  $G\star(\bullet):H^{-2}\to L^2,$ one then immediately obtains the following error bound for the resulting potential  $u_h \coloneqq G \star f_h : ^{[9, \text{ Theorem 3.1.2}]}$  $u_h \coloneqq G \star f_h : ^{[9, \text{ Theorem 3.1.2}]}$  $u_h \coloneqq G \star f_h : ^{[9, \text{ Theorem 3.1.2}]}$ 

$$
||u - u_h||_{L^2(\Omega_h)} =
$$
  
\n
$$
||G \star (f - f_h)||_{L^2(\Omega_h)} \leq C_G ||f - f_h||_{H^{-2}(\Omega_h)}
$$
  
\n
$$
\leq C_G C(n) h^{s+2} ||f||_{H^s(\Omega_h)} \qquad 0 \leq s \leq n. \tag{42}
$$

Similar error estimates also hold outside  $\Omega_h$ , however u and  $u_h$  usually do not decay fast enough to zero at infinity to lie in  $L^2(\mathbb{R}^3)$ .

# 5.3 Polynomial Approximation of  $u_h$

We will see that for  $\mathbf{x} \notin \Omega_h$  the potential  $u_h(\mathbf{x})$  can be evaluated efficiently using only multipole expansions. On the other hand, for  $\mathbf{x} \in \Omega_h$ , we proceed similarly to Hackbusch<sup>[\[6\]](#page-13-0)</sup> and compute the  $L^2(\Omega_h)$ -projection  $\tilde{u}_h$  of  $u_h$  onto  $V_h^{n+2}(\Omega_h)$ , i.e., with  $L := \dim V_h^{n+2}(\Omega_h)$  we compute:

$$
\tilde{u}_h = \sum_{l=1}^L \underbrace{\left(\int_{\Omega_h} u_h(\mathbf{x}) b_l(\mathbf{x}) \, \mathrm{d}\mathbf{x}\right)}_{=:d_l} b_l. \tag{43}
$$

Using standard arguments one obtains that – up to a constant factor – the error bound [\(42\)](#page-9-0) also holds with  $u_h$  replaced by  $\tilde{u}_h$ . The main challenge thus lies in the computation of the coefficients  $d_l$ .

## 5.4 Multipole Expansions

In order to evaluate  $u_h$  efficiently, we combine the results of this work with a fast multipole method. It is well-known that  $G$  can be expanded using solid harmon- $\text{ics:}^{\left[10\right]}$  $\text{ics:}^{\left[10\right]}$  $\text{ics:}^{\left[10\right]}$  Equation (46)]

<span id="page-9-1"></span>
$$
4\pi G(\mathbf{x} - \mathbf{y}) \approx \sum_{p=0}^{P-1} \sum_{q=-p}^{p} \overline{\Theta_p^q(\mathbf{x})} \Upsilon_p^q(\mathbf{y}) \qquad |\mathbf{x}| > |\mathbf{y}|,
$$
 (44)

where  $P$  is the order of the expansion, which is known to converge rapidly. For simplicity, we will assume that the error introduced by this approximation is negligible. In practice this is assumption often is justified for large enough values of  $P$ , and the discretisation error  $(42)$  is the limiting factor. Rigorous error estimates for fast multipole methods can be found in the given references, however they are very technical and beyond the scope of this work.

For each cell  $Q_i \subset \Omega_h$  we may thus define *multipole moments*  $M_p^q(Q_i)$  as:

$$
M_p^q(Q_{\mathbf{i}}) := \frac{1}{4\pi} \int_{Q_{\mathbf{i}}} \Upsilon_p^q(\mathbf{y} - \mathbf{y}_{\mathbf{i}}) f_h(\mathbf{y}) \, \mathrm{d}\mathbf{y}, \qquad \mathbf{y}_{\mathbf{i}} := \text{centre}(Q_{\mathbf{i}}). \tag{45}
$$

Writing  $\mathbf{x}-\mathbf{y}=(\mathbf{x}-\mathbf{y_i})-(\mathbf{y}-\mathbf{y_i})$ , together with [\(44\)](#page-9-1) we thus immediately obtain:

$$
\int_{Q_{\mathbf{i}}} G(\mathbf{x} - \mathbf{y}) f_h(\mathbf{y}) \, d\mathbf{y} \approx \sum_{p=0}^{P-1} \sum_{q=-p}^{p} M_p^q(Q_{\mathbf{i}}) \overline{\Theta_p^q(\mathbf{x} - \mathbf{y}_{\mathbf{i}})} \qquad \mathbf{x} \in \text{Far}(Q_{\mathbf{i}}). \tag{46}
$$

Note that these moments can be computed efficiently and exactly using standard quadrature methods, as both  $\Upsilon_p^q$  and  $f_h$  are polynomials on  $Q_i$ . Even more, writing  $f_h = \sum_k c_k b_k$ , the mapping  $(c_k)_{k \in \text{idx}(Q_i)} \mapsto (M_p^q(Q_i))_{p,q}$  is linear, and can thus be stored as a matrix. It is now important to realise that this matrix is independent of i: it may thus be *pre-computed* on a single cell, say  $\mathbf{i} = \mathbf{0}$ , and then reused for all others.

Now remember that  $f_h$  vanishes on the cells at  $\Omega_h$ 's boundary. The multipole expansions are therefore all we need to evaluate  $u_h(\mathbf{x})$  for  $\mathbf{x} \notin \Omega_h$ . The summation over the individual cells  $Q_i$  and their respective multipole expansions can be carried out efficiently using so-called tree-codes.[\[11](#page-13-5)] The remaining parts of this section therefore will focus on the case  $\mathbf{x} \in \Omega_h$ .

#### 5.5 Local Expansions

The fast multipole method<sup>[\[10](#page-13-4)]</sup>,<sup>[\[12](#page-13-6)]</sup>,<sup>[\[13](#page-13-7)]</sup> is an algorithm that takes the multipole moments  $M_p^q(Q_i)$  of all cells as input and efficiently computes local moments  $L_p^q(Q_i)$ for all cells. The details of this algorithm are beyond the scope of this work. The key property of the local moments is that they locally give the far-field part with high accuracy:<sup>[\[10](#page-13-4), Equation (3a)]</sup>

<span id="page-10-0"></span>
$$
\int_{\text{Far}(Q_{\mathbf{i}})} G(\mathbf{x} - \mathbf{y}) f_h(\mathbf{y}) \, d\mathbf{y} \approx \sum_{p=0}^{P-1} \sum_{q=-p}^{p} L_p^q(Q_{\mathbf{i}}) \overline{Y_p^q(\mathbf{y}_{\mathbf{i}} - \mathbf{x})} \qquad \mathbf{x} \in Q_{\mathbf{i}}.
$$
 (47)

This means that the influence of all cells  $Q_j \subset \text{Far}(Q_i)$  is combined in a single local expansion and can thus be evaluated efficiently.

# 5.6 Computation of the Coefficients  $d_l$

For each cell  $Q_i \subset \Omega_h$  and each  $l \in \text{idx}(Q_i)$  we need to compute:

$$
d_l = \int_{Q_1} u_h(\mathbf{x}) b_l(\mathbf{x}) \, \mathrm{d}\mathbf{x} = \int_{Q_1} \int_{\Omega_h} G(\mathbf{x} - \mathbf{y}) f_h(\mathbf{y}) b_l(\mathbf{x}) \, \mathrm{d}\mathbf{y} \, \mathrm{d}\mathbf{x} =
$$
  

$$
\int_{Q_1} \int_{\text{Near}(Q_1)} G(\mathbf{x} - \mathbf{y}) f_h(\mathbf{y}) b_l(\mathbf{x}) \, \mathrm{d}\mathbf{y} \, \mathrm{d}\mathbf{x} + \int_{Q_1} \int_{\text{Far}(Q_1)} G(\mathbf{x} - \mathbf{y}) f_h(\mathbf{y}) b_l(\mathbf{x}) \, \mathrm{d}\mathbf{y} \, \mathrm{d}\mathbf{x}
$$
  

$$
=: d_{\text{Near},l} + d_{\text{Far},l}. \quad (48)
$$

For  $d_{\text{Far},l}$  we use the local expansion [\(47\)](#page-10-0). Just as in the case of the multipoles  $M_p^q(Q_1)$ , the mapping  $(L_p^q(Q_1))_{p,q} \mapsto (d_{\text{Far},l})_{l \in \text{idx}(Q_1)}$  can be stored as a matrix that is independent of i and can thus be pre-computed.

For the near-field we write:

$$
d_{\text{Near},l} = \sum_{Q_{\mathbf{j}} \subset \text{Near}(Q_{\mathbf{i}})} \int_{Q_{\mathbf{i}}} \int_{Q_{\mathbf{j}}} G(\mathbf{x} - \mathbf{y}) f_h(\mathbf{y}) b_l(\mathbf{x}) \, d\mathbf{y} \, d\mathbf{x} =: \sum_{Q_{\mathbf{j}} \subset \text{Near}(Q_{\mathbf{i}})} d_{Q_{\mathbf{j}},l}, \tag{49}
$$

and note that there are at most  $3^3 = 27$  cells  $Q_j$  in this sum. Let us now fix one such **j**. We have with  $f_h = \sum_k c_k b_k$ :

$$
d_{Q_j,l} = \sum_{k \in \text{idx}(Q_j)} c_k \int_{Q_i} \int_{Q_j} G(\mathbf{x} - \mathbf{y}) b_k(\mathbf{y}) b_l(\mathbf{x}) \, d\mathbf{y} \, d\mathbf{x}
$$
(50)

This double integral can be evaluated *exactly* using the methods described in this paper. However, this evaluation is costly. It is therefore important to notice that the mapping  $(c_k)_{k \in \text{idx}(Q_i)} \mapsto (d_{Q_i,l})_{l \in \text{idx}(Q_i)}$  can again be stored as a matrix, and this matrix only depends on the difference j−i. We can thus pre-compute these socalled *interaction matrices* for  $i = 0$  and the corresponding 27 values of j. Moreover, changing the mesh-size  $h$  only changes these matrices by a constant factor. It is thus sufficient to pre-compute these matrices once for  $h = 1$ , using very high precision to avoid cancellation, and then store the result in, e. g., double precision.

Thus, after the pre-computation of all involved matrices, and after the coefficients  $c_k$  of  $f_h$  have been computed, the entire algorithm reduces to a set of small to moderately sized, dense matrix-vector multiplications which can be efficiently carried out using the BLAS.

# 5.7 Numerical Example

To illustrate the efficiency of the above approach, we prescribe the solution  $u$  of  $-\Delta u = f$  to be Friedrichs's mollifier:

$$
u: \mathbb{R}^3 \to \mathbb{R}, \qquad \mathbf{x} \mapsto \begin{cases} \exp\left(-\frac{1}{1-|\mathbf{x}|^2}\right) & \text{if } |\mathbf{x}| < 1, \\ 0 & \text{else.} \end{cases} \tag{51}
$$

We conduct a simple convergence study using  $n = 4$  for the approximations  $f_h \in V_h^n(\Omega_h)$  of f and  $\tilde{u}_h \in V_h^{n+2}(\Omega_h)$  of u, and vary h. For the fast multipole method we use a simple code employing a fixed expansion of order  $P = 20$ , without

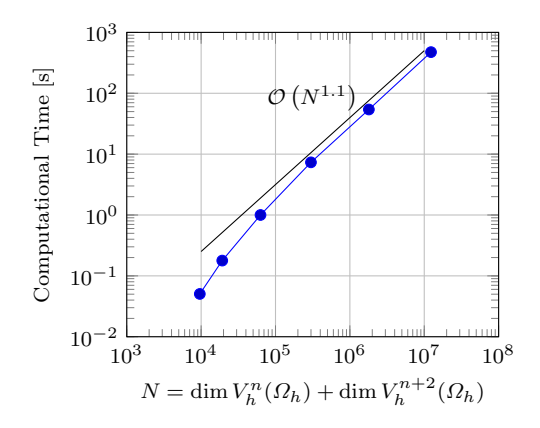

<span id="page-12-5"></span>Fig. 1 The computational time scales almost linearly in the number of unknowns. Note that this code was executed on a low-budget laptop computer.

any acceleration of the so-called M2L-operator. A code with variable, adaptive expansion orders and M2L accelerations would certainly result in further speedup,  $[10]$  $[10]$  but lies beyond the scope of this work.

For the computations we use a simple, low-budget laptop with an Intel Core i5-7200U processor. The code is available separately from the library, under the terms and conditions of the (full) GNU General Public License, version three or later, as supplementary material to this paper.

Already this simple code achieves reasonable performance. The fast multipole method has a theoretical time complexity of  $\mathcal{O}(N)$ . As can be seen in Figure [1,](#page-12-5) the code has an empirical complexity that almost matches this result. Figure [2](#page-13-8) shows the errors of  $f_h$  and  $\tilde{u}_h$  as  $h \to 0$ . While for  $f_h$  we can only observe the beginning of the asymptotic range, the sixth order convergence for  $\tilde{u}_h$  is already clearly visible.

We can thus conclude that the combination of exact integration formulæ with a fast multipole method allows us to compute the Newton potential of general data f efficiently and to very high accuracy.

#### <span id="page-12-0"></span>References

- [1] W. Hackbusch. "Direct Integration of the Newton Potential over Cubes". In: Computing 68.3 (May 2002), pp. 193–216.
- <span id="page-12-1"></span>[2] W. Hackbusch. Direct integration of the Newton potential over cubes including a program description. Technical Report 68. Max Planck Institut Leipzig, 2001.
- <span id="page-12-2"></span>[3] M. Kirchhart and C. Rieger. A Particle Method without Remeshing. Preprint. Oct. 2019. arXiv: [1909.07449 \[Math.NA\]](https://arxiv.org/abs/1909.07449).
- <span id="page-12-3"></span>[4] M. G. Duffy. "Quadrature Over a Pyramid or Cube of Integrands with a Singularity at a Vertex". In: SIAM Journal on Numerical Analysis 19.6 (Dec. 1982), pp. 1260–1262.
- <span id="page-12-4"></span>[5] S. Börm and W. Hackbusch. "Hierarchical Quadrature for Singular Integrals". In: Computing 74.2 (Mar. 2005), pp. 75–100.

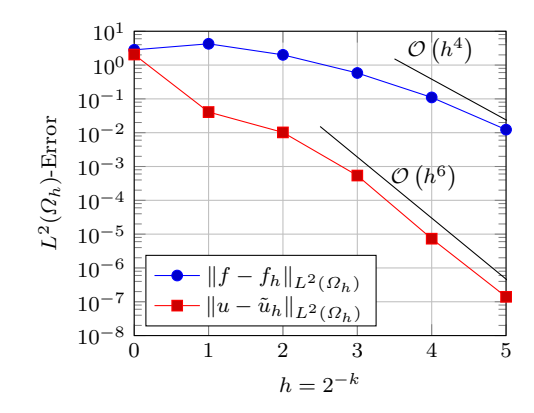

<span id="page-13-8"></span>**Fig. 2**  $L^2(\Omega_h)$ -errors of the approximations  $f_h$  and  $u_h$  when solving  $-\Delta u = f$ , using order  $n = 4$  as the grid-size h tends to zero. While for  $f_h$  we can only see the beginning of the asymptotic behaviour,  $\tilde{u}_h$  converges rapidly at sixth order as predicted by the error-bound [\(42\)](#page-9-0).

- <span id="page-13-0"></span>[6] W. Hackbusch. "Efficient convolution with the Newton potential in d dimensions". In: Numerische Mathematik 110.4 (Oct. 2008), pp. 449–489.
- <span id="page-13-1"></span>[7] S. M. Rump. "Ultimately Fast Accurate Summation". In: SIAM Journal on Scientific Computing 31.5 (2009), pp. 3466–3502.
- <span id="page-13-2"></span>[8] S. C. Brenner and L. R. Scott. The Mathematical Theory of Finite Element Methods. 3rd ed. Vol. 15. Texts in Applied Mathematics. Springer, 2008.
- <span id="page-13-3"></span>[9] S. A. Sauter and C. Schwab. Boundary Element Methods. Springer Series in Computational Mathematics 39. Springer, 2011.
- <span id="page-13-4"></span>[10] W. Dehnen. "A fast multipole method for stellar dynamics". In: Computational Astrophysics and Cosmology 1.1 (Sept. 2014).
- <span id="page-13-5"></span>[11] J. Barnes and P. Hut. "A hierarchical O(N log N) force-calculation algorithm". In: Nature 324 (Dec. 1986), pp. 446–449.
- <span id="page-13-6"></span>[12] L. F. Greengard and V. Rokhlin. "A fast algorithm for particle simulations". In: Journal of Computational Physics 73.2 (Dec. 1987), pp. 325–348.
- <span id="page-13-7"></span>[13] W. Dehnen. "A Hierarchical O(N) Force Calculation Algorithm". In: Journal of Computational Physics 179.1 (June 2002), pp. 27–42.